# 分光観測による恒星の位置関係の算出

Calculation of the Positional Relations among the Fixed Stars by the Spectrum Observation

熊野 朱里 滝川 敦之 長谷川 睦 吉田 有沙

Kumano Akari, Takigawa Atsushi, Hasegawa Mutsumi, Yoshida Arisa

### 1**.** 概要

星座を構成する星の位置関係に興味を持ち,自分たちで地球と恒星間の距離を求めてみようと思った。オ リオン座の恒星を観測対象とし,分光観測によって距離を算出した。一部の恒星のみ文献値とずれてしまっ たが,ある程度正確な距離を推定することができた。

### 2**.** 研究目的

夜空に浮かぶ星座は平面的に見えるが,実際は前にあったり後ろにあったりと奥行きがある。その星座を 構成する星の位置関係について興味を持った。そこで,これまでとは違った見方をしていくために地球と恒 星の距離を求めることと,関数グラフソフト「3DGRAPES」を用い,平面的に見える宇宙を空間的に可視 化する(以下,これを3D マップとする)ことを目的とした。そして、宇宙の恒星について自分たちの理解 を深めようと考えた。

## 3**.** はじめに

・分光観測について

分光観測とは天体から地球に届く光を,波長ごとに分けて(分光して),その光の強さを記録する観 測方法である。

・暗線について

恒星はすべての波長の光を出しているため,本来,スペクトルは欠けることなくグラデーション状に あらわれる(図 1)。しかし,恒星の大気に含まれる元素が一部の波長を吸収,散乱してしまうためス ペクトルの一部分が欠けてしまう(図 2)。その欠けた部分が暗線である。その位置は恒星の表面温度 によって変化するため、恒星ごとに暗線の位置は変わる。また、暗線は輝度のグラフ上ではへこみ(図 3)として現れ,スペクトル画像では黒い線で現れる。

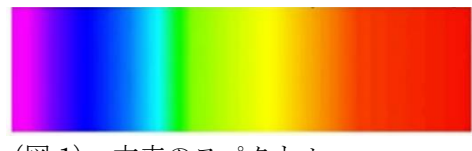

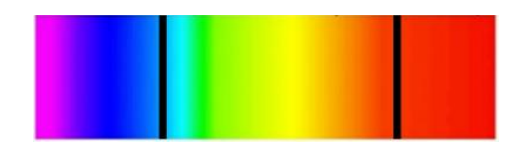

(図 1) 本来のスペクトル (図 2) 暗線が現れたスペクトル ※暗線は強調している

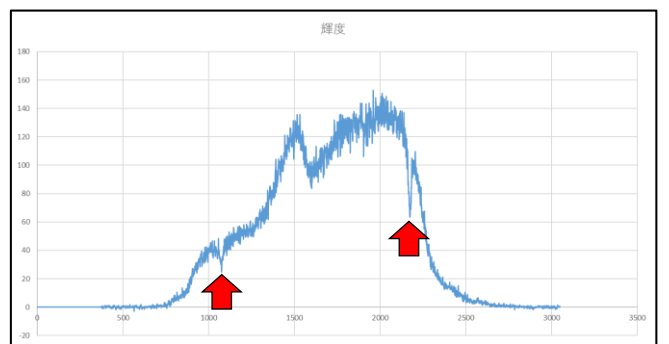

(図 3)グラフ上での暗線の現れ方

・見かけの等級について

天体本来の明るさではなく,天体と観測者との距離によって生じる見かけの明るさを等級で表したも のである。見かけの等級は実視等級とは別の概念である。

### ・絶対等級について

星のもともとの明るさは異なっており,地球からの距離を考慮せずに等級を定めると不公平である。 そこで、地球から星までの距離を 10 [pc]と仮定し、そのときのそれぞれの星の明るさを等級で表した ものが絶対等級である。

#### 4**.** 観測方法と使用機器について

以下の機器を使い,オリオン座の恒星とそのスペクトルを撮影した。その際,観測の精度を高めるため に,恒星のスペクトル画像を複数枚撮影し,平均する必要がある。今回は 5 枚連続で撮影を行った。また, スペクトルを撮影する際に,恒星の明るさごとに露出時間を変更した。 〈使用器具〉

・ニュートン式反射望遠鏡:焦点距離 800mm, 口径 200mm, 分解能 0.58 秒, 極限等級 13.3 等級 ・可視光直視分光器 VEGA:測定波長 380mm~780mm,分解能 1200

分光方式 グリズム,スリット 5μm,10μm

 $\cdot$  CCD カメラ: QHY5Ⅲ178C

・レンズ:25mmF1.4CCTV レンズ

・デジタル一眼レフカメラ:Canon EOS M3

〈使用ソフト〉

・SharpCap 2.9

・天文シミュレーションソフト「ステラナビゲータ」

〈観測場所〉

高松第一高等学校 本館屋上

〈観測日時〉

 恒星のスペクトルの撮影:2017 年 12 月 21 日の夜間 恒星の撮影:2018 年 1 月 25 日の夜間

### 5**.** データ解析について

データ解析は以下の通りである。解析には画像解析ソフト「マカリ」を用いた。

①ダーク引き

 CCD カメラの電流のムラによるノイズをダークといい,ダーク引きとはそれを取り除く作業である。 ダークのみの画像を得るために,分光器にカバーを着けて光を遮断し,撮影した。このとき,恒星を撮影 したときと同じ露出時間で撮影した。

②位置あわせ

 観測の際,望遠鏡の追尾性能や地球の自転などで画像内のスペクトルの位置は撮影するたびにずれてし まう。そのずれを修正するために位置あわせをする。ソフト内で,太陽のスペクトル画像と撮影したスペ クトル画像を比較しながら,撮影スペクトルを太陽スペクトルにそろえた。この作業により,位置あわせ の基準となる位置が確定でき,また波長較正をしやすくすることができる。前記で位置を確定したスペク トル画像を基準とし他 4 枚の画像をスペクトルの暗線部分をそろえるように位置をあわせた。

③スペクトルの数値化

「マカリ」のグラフ機能を使用した。スペクトル線を指定し(図 4,5), 指定した範囲の輝度をグラフ 化し,Excel で数値化した。天体からの電磁放射による単位時間当たりのエネルギー到達量を輝度と呼ぶ。

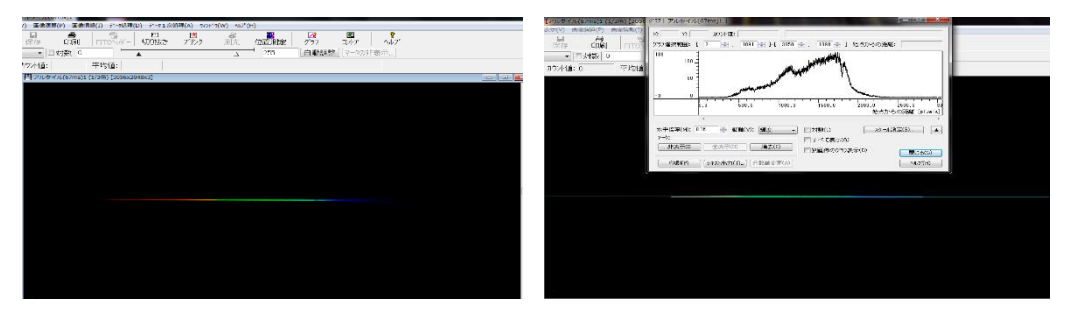

(図 4)指定前 (図 5)指定後

④光害の処理

撮影した画像には観測した星の光以外に空や町の光も含まれているため,それらの不要な光を取り除く 必要がある。この不要な光はスペクトルと一緒に撮影されており,画像全体にかかっているため,背景の 一部を切り取ることで,そのデータを得ることができる。③のスペクトルの数値化と同様に「マカリ」の グラフ機能を用いて,背景の輝度をグラフ化し(図 6),Excel で数値化した。この背景ノイズの値をス ペクトルの値から Excel を使い、減算した。

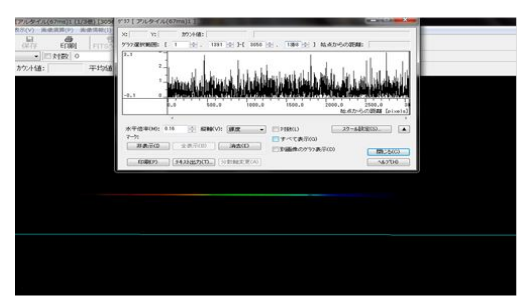

(図6) 背景ノイズのグラフ化

### ⑤波長較正

 ここまでは画像上の位置での輝度を数値化してきたが,⑥で暗線の出現パターンを調べるため,波長ご との輝度を知りたい。そこでカドミウムランプのスペクトル画像を撮影し,その画像を用いて波長同定を 行った(グラフ1)。波長同定とは、CCD上の座標と既に知られているスペクトルの波長(ここではカ ドミウムランプのスペクトルを指す)とを比較して,グラフの X 座標を波長に変換する作業である。そし て,波長同定で用いた X 座標と波長の関係式 (グラフ 2) を用いて,求めたい星のスペクトルの X 座標を 波長に変換する波長較正を行った。

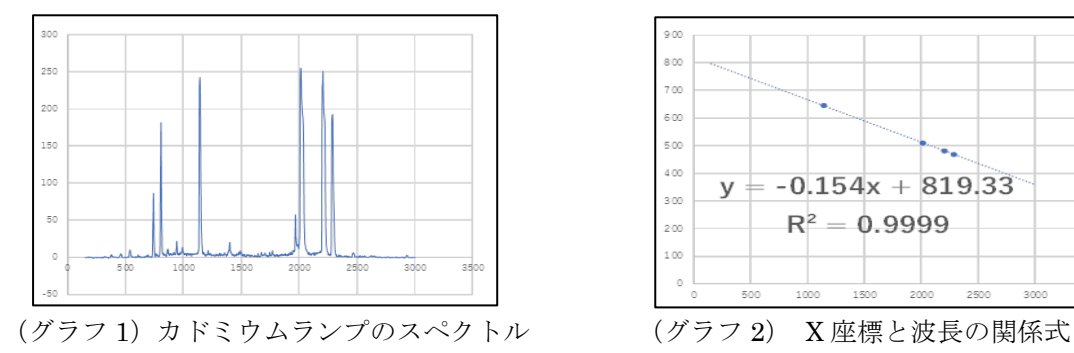

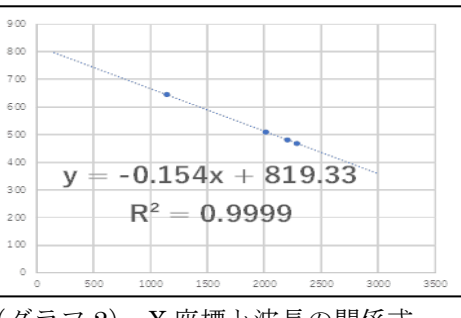

### ⑥スペクトル型の特定

 暗線の現れ方は恒星の表面温度や恒星の大気に存在する元素によって変化する。その違いから O,B, A,F,G,K,M の 7 つに分類されたものがスペクトル型である。それぞれのスペクトル型で見られる恒 星の色や暗線を生む原因となる元素は異なっている。また,元素ごとに暗線の現れる位置も異なっている ため,スペクトル型を特定する際,暗線の位置を指標として用いた。また,観測時の恒星の色も参考にし た。(表1)は各スペクトル型で見られる暗線についてまとめたものである。

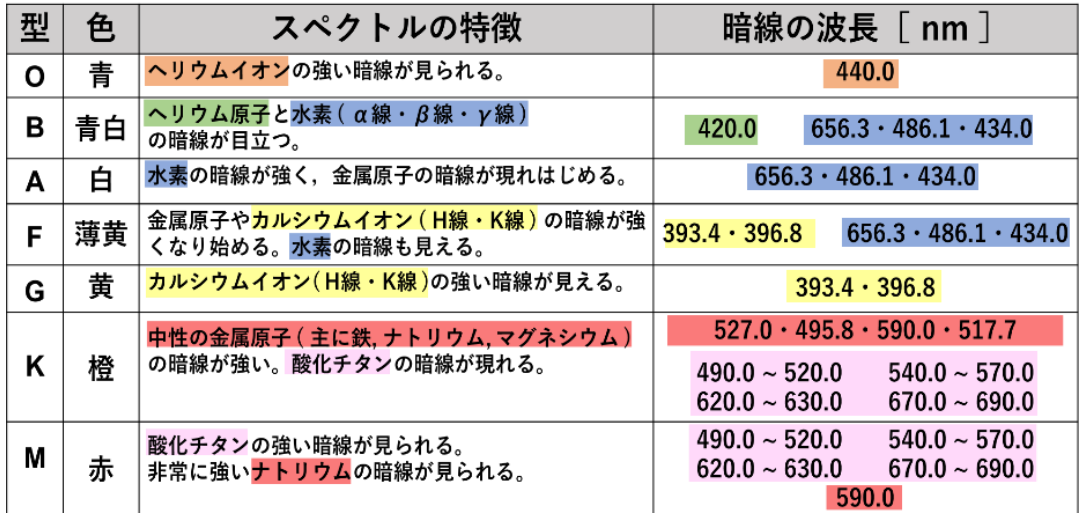

(表1) 各スペクトル型の特徴

⑦見かけの等級の算出

「マカリ」の測光機能を用いて、見かけの等級を求めたい星と等級がわかっている星(比較星)の光の 強さを比較し、(式1)に代入して求めた。

$$
m_1 = m_2 - \frac{5}{2} \log_{10} \left( \frac{F_1}{F_2} \right)
$$
 ...  $(\pm 1)$ 

 $m_{\text{i}}$ : 求めたい星の見かけの等級,  $\,m_{\text{2}}$ : 比較星の見かけの等級  $F_{_1}$ :求めたい星のカウント値,  $\,F_{_2}$ : 比較星のカウント値

#### ⑧絶対等級の推定

特定したスペクトル型をもとに、HR 図を 使い絶対等級の範囲を推定する(図 7)。HR 図とは縦軸に星の絶対等級を,横軸にスペク トル型をとり,恒星の分布を表したものであ る。一般的に恒星は,おおまかに「主系列星」 「巨星・超巨星」「白色矮星」の三つのグル ープに分かれている。したがって,スペクト ル型と恒星が属しているグループが分かれ ば絶対等級の範囲の推定が可能であるため, ⑥で特定したスペクトル型から絶対等級の 範囲を推定した。  $m_1 = m_2 - \frac{1}{2} \log_1 \left(\frac{1}{F_2}\right)$ <br>こめたい星の見かけの等級, $m_2$ <br>おめたい星のカウント値,「チェアコントクラントクラントクラント<br>ル型をもとに,HR 図を「スペクト」<br>ル型をもとに,HR 図を「スペクト」<br>か合権定する(図7)。HR<br>か合表を大きれているグループが分かれ、ここのグトルプラント・スペクト<br>これを基につくらいて、スペクト<br>ことがって、スペクト<br>おおまかに「主系列星」ののグループが分

⑨距離の計算

 絶対等級は,地球から恒星までの距離を 10[pc]と仮定し,星の明るさを等級で示す ので,本来の地球から恒星までの距離とは違 いが生じる。その違いによる観察される光の 明るさの比(式 2)と絶対等級と見かけの等 級の差に対する光強度の比(式3)をもとに

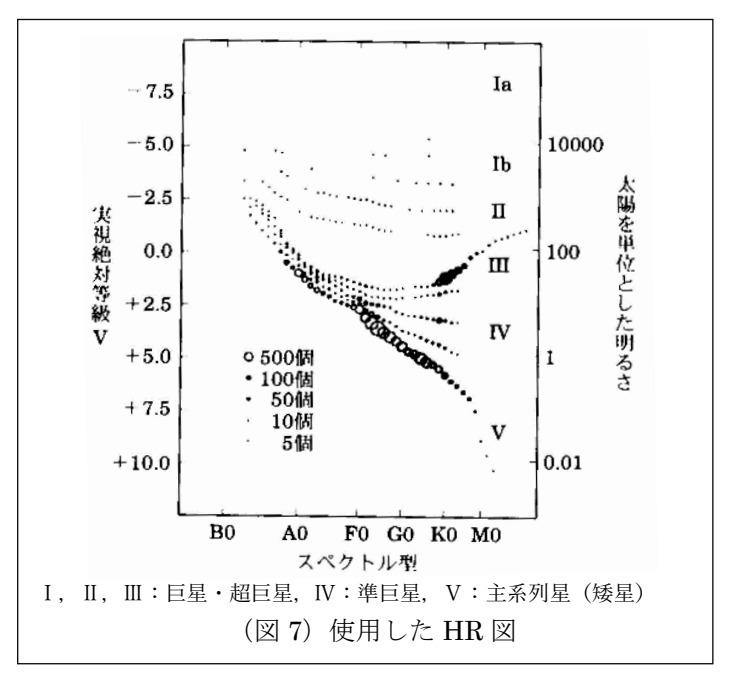

地球と恒星間の距離を求める式(式 4)を導出した。この式に⑦,⑧で得た見かけの等級と絶対等級を代 入し, 地球と恒星間の距離dを求めた。

$$
\frac{D}{10} = \left(\frac{32.6}{d}\right)^2 \qquad \dots (\text{R2})
$$
\n
$$
n^{(M-m)} = 10^{\frac{2}{5}(M-m)} \qquad \dots (\text{R3})
$$
\n
$$
d = 10^{\left\{1 + \frac{1}{5}(m-M)\right\}} \qquad \dots (\text{R4})
$$

 $D$ : 本来の地球と恒星間の距離,  $n$ :1等級の光度差に対する光強度の比

*d* : 求めたい距離, *M* : 絶対等級, *<sup>m</sup>* : 見かけの等級 ⑩3D マップの作成

3D マップに表す星として、星座の形がよく知られており,比 較的明るく観測しやすいという理由からオリオン座の 7 つの恒星 を選んだ。この 7 つの恒星の位置を関数グラフソフト「3D GRAPES」で表した(図 8)。その際,原点を高松, *d* を高松と 恒星間の距離,*θ* を高度,*φ* を方位角とする。高度はその恒星を 見上げたときの水平線からの角度, 方位角は南を0度, 右回りを 正とした角度のことである。*d* に関してのみ自己のデータを用い, *θ*,*φ* は天文シミュレーションソフト「ステラナビゲータ」のデ ータを用いた。

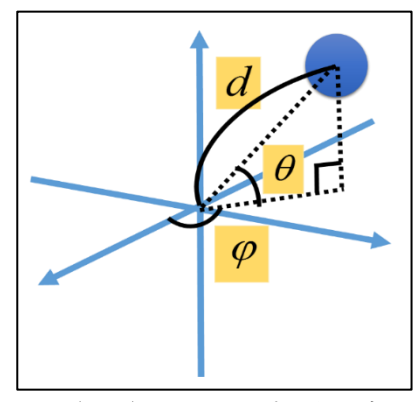

(図 8)3D マップの表し方

### 6**.** 結果

(1) スペクトル型の特定結果

以下は,解析が終了したスペクトルを Excel でオリオン座の 7つの恒星(図9)についてグラフ化したものである(グラフ3) ~8)。ミンタカについては,スペクトル画像が不鮮明であっ たため特定できなかった。横軸は波長,縦軸は輝度(平均値) である。なお,暗線が確認しやすいよう,グラフは全て近似曲 線で表している。スペクトル型の特定には、(表1)を参考に した。

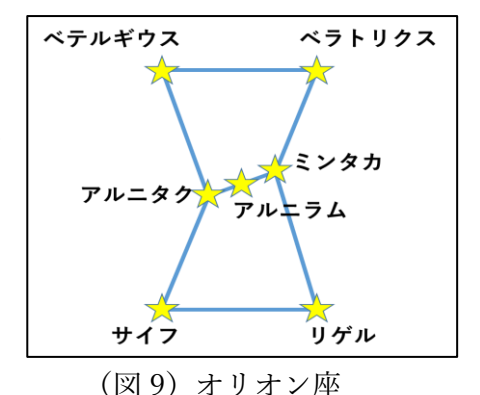

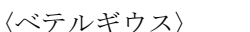

 観測時,ベテルギウスはオレンジ 色に見えた。よって O・B・A 型は除 いた。グラフ3より, Ca イオンの暗 線は確認できなかったので F·G型 も除いた。中性の金属原子による暗 線に注目すると, Na (590.0nm)に よるものが顕著に現れていたので, ベテルギウスは M 型であると特定し た。

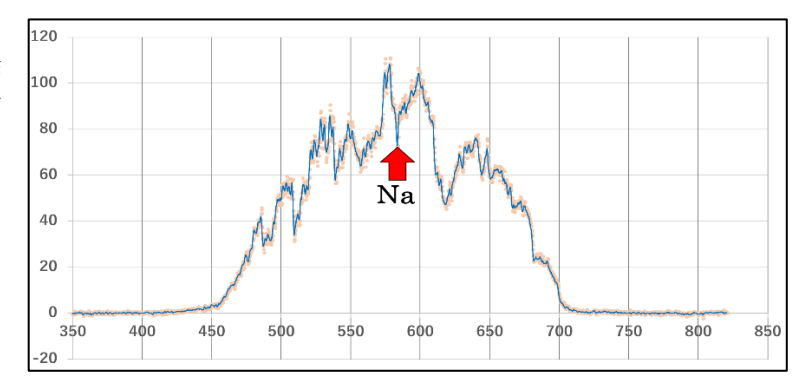

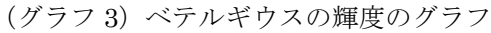

〈ベラトリクス〉

 観測時,ベラトリクスは青白色に 見えた。よって F・G・K・M 型は除 いた。グラフ4より,Heイオン· He 原子の暗線は確認できなかった ので,ベラトリクスは A 型であると 特定した。

 A 型のとき Hα線も現れるはずだが, 確認できなかった。

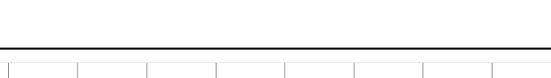

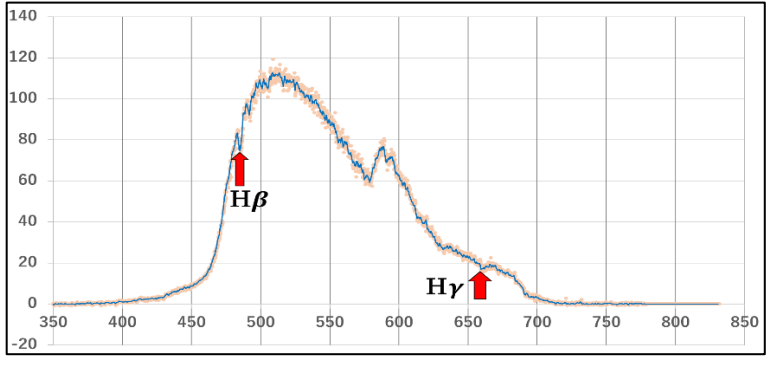

(グラフ 4)ベラトリクスの輝度のグラフ

〈アルニタク〉

観測時,アルニタクは青白色に見 えた。よって F・G・K・M 型は除い た。グラフ5より,  $H_{\alpha} \cdot H_{\beta} \cdot H_{\gamma}$ の 暗線は確認できず, He イオン (440.0nm)の暗線が現れていたの

で,アルニタクは O 型であると特定 した。

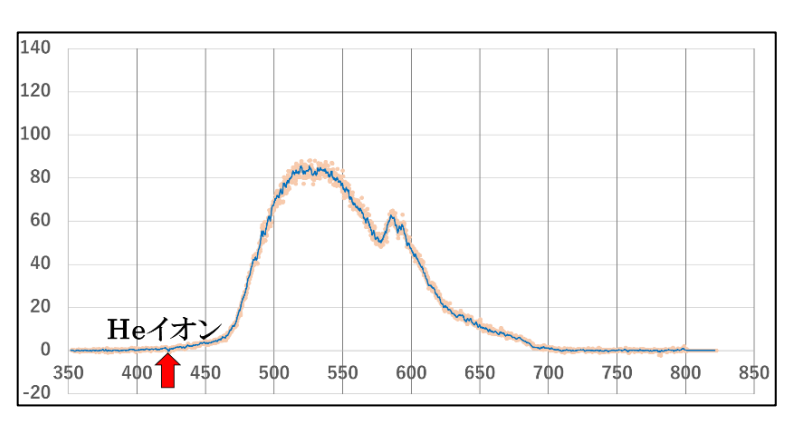

(グラフ 5)アルニタクの輝度のグラフ

# 〈アルニラム〉

観測時,アルニラムは青白色に見 えた。よって F・G・K・M 型は除い た。グラフ 6 より, He イオンの暗線 は確認できなかったので O 型も除い た。He 原子(420.0nm)に注目して みるとわずかではあるが,暗線が現 れていたので,アルニラムは B 型で あると特定した。B 型のとき H<sup>α</sup> 線も 現れるはずだが,確認できなかった。

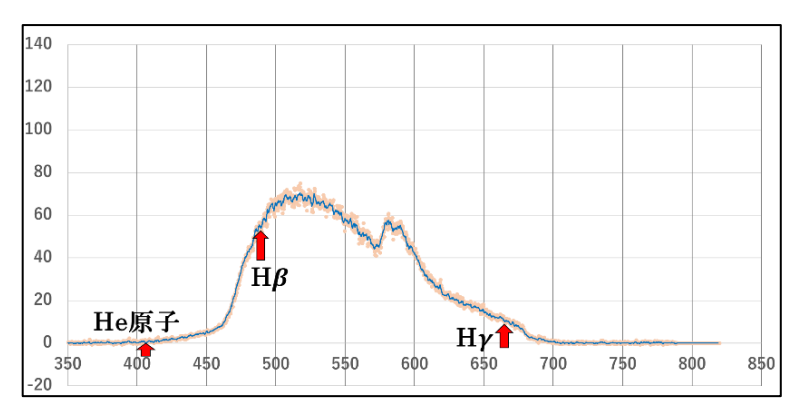

(グラフ 6) アルニラムの輝度のグラフ

〈サイフ〉

観測時,サイフは青白色に見えた。 よって F・G・K・M 型は除いた。グ ラフ7より, He イオンの暗線は確認 できなかったので O 型も除いた。He 原子 (420.0nm) に注目してみると わずかではあるが,暗線が現れてい たので,サイフは B 型であると特定 した。

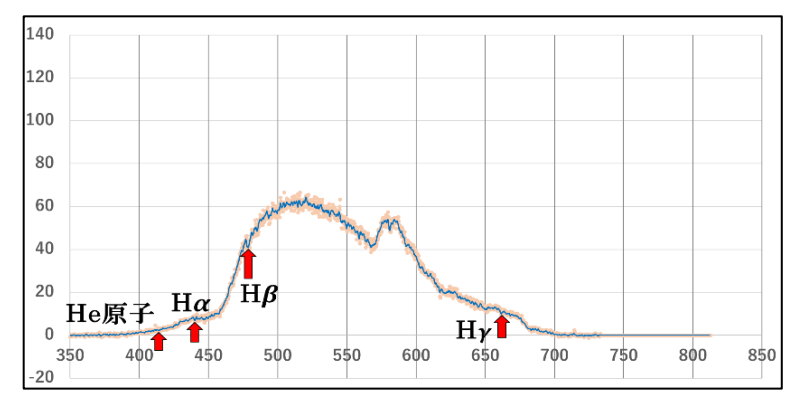

(グラフ7) サイフの輝度のグラフ

〈リゲル〉

観測時,リゲルは青白色に見えた。 よって F・G・K・M 型は除いた。グ ラフ 8 より, He イオンの暗線は確認 できなかったので O 型も除いた。He 原子 (420.0nm) に注目してみると わずかではあるが,暗線が現れてい たので,サイフは B 型であると特定 した。

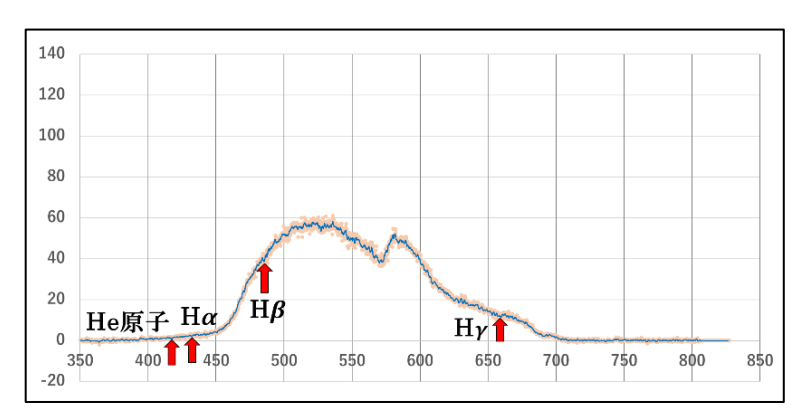

(グラフ 8)リゲルの輝度のグラフ

(2) 地球と恒星間の距離の結果

式4から,地球と恒星間の距離*d*を計算した。 *m* は見かけの等級, *M* は絶対等級, ď は地球と恒星 間の距離の最大値を, d"は最小値を示す。

$$
\begin{aligned}\n\therefore \vec{\triangledown} \mathcal{V} \vec{\triangledown} \mathcal{A} \\
m &= 0.4401 \qquad M = -6.0 \sim -2.0 \\
d' &= 10 \left[ 1 + \frac{1}{5} \{ 0.4401 - (-6.0) \} \right] = 194.1 \text{ [pc]} \\
d'' &= 10 \left[ 1 + \frac{1}{5} \{ 0.4401 - (-2.0) \} \right] = 30.76 \text{ [pc]} \n\end{aligned}
$$

・ベラトリクス

$$
m = 1.619 \qquad M = -1.0 \sim 0.0
$$
  
\n
$$
d' = 10^{\left[1 + \frac{1}{5} \{1.619 - (-1.0)\}\right]} = 33.40 \text{ [pc]}
$$
  
\n
$$
d'' = 10^{\left\{1 + \frac{1}{5}(1.619 - 0)\right\}} = 21.08 \text{ [pc]}
$$

・アルニタク

$$
m = 1.710 \qquad M = -5.0 \sim -3.0
$$

$$
d' = 10^{\left[1 + \frac{1}{5} \{1.710 - (-5.0)\}\right]} = 219.8 \text{ [pc]}
$$

$$
d'' = 10^{\left[1 + \frac{1}{5} \{1.710 - (-3.0)\}\right]} = 87.50 \text{ [pc]}
$$

$$
\begin{aligned}\n\mathcal{F}/\mathcal{V} &= \overline{7} \,\mathcal{L} \\
m &= 1.650 \qquad M = -7.5 \sim -4.5 \\
d' &= 10 \left[ 1 + \frac{1}{5} \{ 1.650 - (-7.5) \} \right] = 676.1 \text{ [pc]} \\
d'' &= 10 \left[ 1 + \frac{1}{5} \{ 1.650 - (-4.5) \} \right] = 169.8 \text{ [pc]}\n\end{aligned}
$$

・サイフ

$$
m = 2.045 \qquad M = -7.5 \sim -4.5
$$

$$
d' = 10^{\left[1 + \frac{1}{5} \{2.045 - (-7.5)\}\right]} = 811.0 \text{ [pc]}
$$

$$
d'' = 10^{\left[1 + \frac{1}{5} \{2.045 - (-4.5)\}\right]} = 203.7 \text{ [pc]}
$$

・リゲル

$$
m = 0.1800 \qquad M = -7.5 \sim -4.5
$$

$$
d' = 10^{\left[1 + \frac{1}{5} \{0.1800 - (-7.5)\}\right]} = 343.6 \text{ [pc]}
$$

$$
d'' = 10^{\left[1 + \frac{1}{5} \{0.1800 - (-4.5)\}\right]} = 86.30 \text{ [pc]}
$$

### (3)3D マップの作成

 求めた距離を用いて関数グラフソフト「3DGRAPES」でオリオン座を表した(図 10)。3D マップ 上に表されたオリオン座は,宇宙から地球を見る形で表しているため,普段見ているオリオン座と反転 している。ただし,ミンタカについては文献値を使って表している。緑の点は文献値を,青の点は算出 した距離の最小値を,赤の点は算出した距離の最大値を示している。また,青と赤の点を結ぶ紫色の線 分は算出した距離の範囲を示している。ここでの文献値とは,見かけの等級を天文シミュレーションソ フト「ステラナビゲータ」から、絶対等級を理科年表からそれぞれ得て(式4)に代入して得たもので ある。ベテルギウス・アルニラム・リゲルは推定した範囲に文献値が収まった。アルニタク・サイフは 推定した範囲と文献値にわずかにずれが生じたが,比較的近い値を算出できた。それに対し,ベラトリ クスは文献値とのずれが大きかった (図 11)。

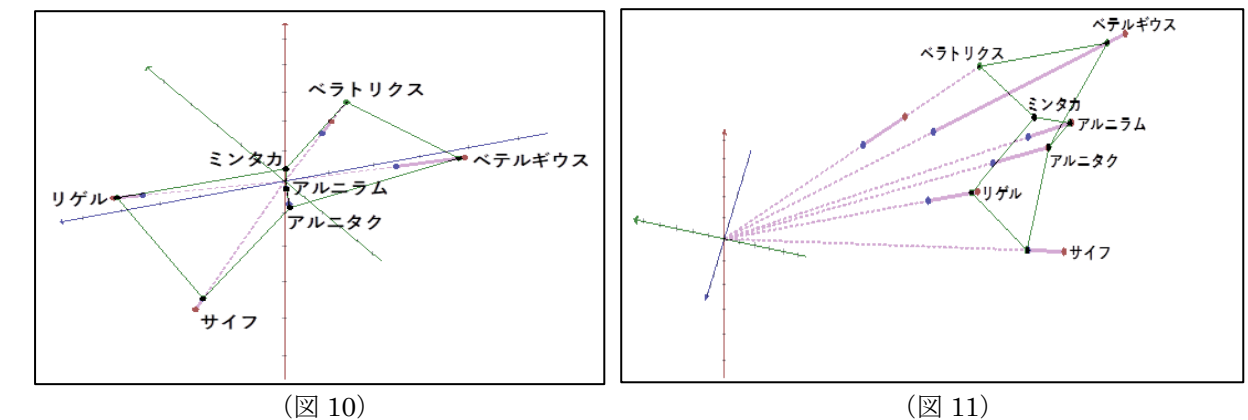

#### 7**.** 考察

表 2 は 6 つの恒星(ミンタカは除く)の算出した見かけの等級・絶対等級・距離の値とそれぞれの文献 値をまとめたものである。

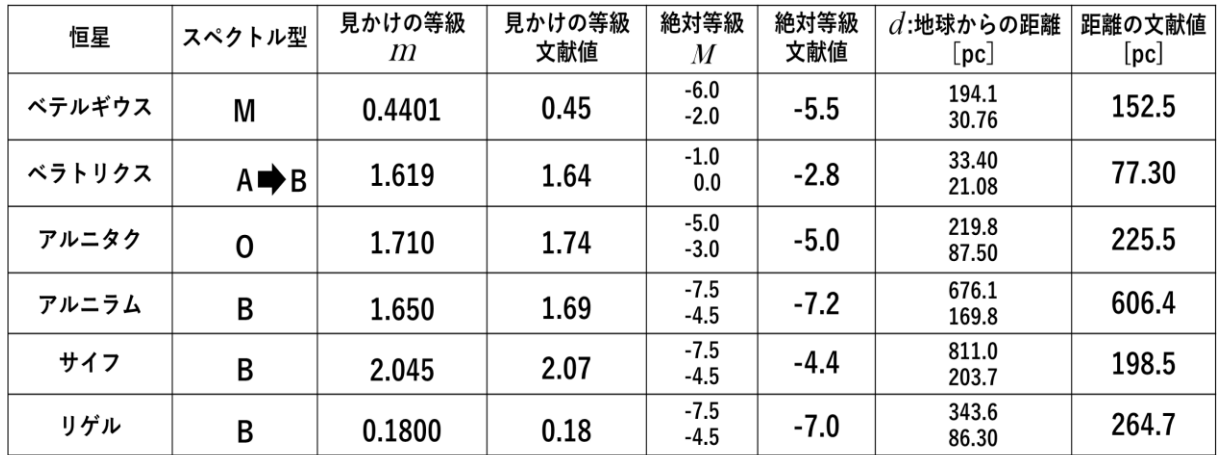

(表2)オリオン座の各恒星の値と文献値

(1) スペクトル型の特定について

ベラトリクスのスペクトル型は A 型であると特定したが,理科年表によると B 型であった。この原 因を探るため,撮影したスペクトル画像を確認すると,画像のピントは合っていた。しかし,輝度の グラフを見ると 350~450nm 付近はもともとの値が小さくなっていた。このことから,正しく特定で きなかった原因は、光量が少なく暗線が明確に見られなかったからだと考えた。これによって、後の 距離の計算で大きく誤差が生じた。

### (2) 地球と恒星間の距離計算について

絶対等級Mも見かけの等級mも文献値に近い値を得ることができた。しかし,距離dの値はこれ らの値を代入して算出したにも関わらず,文献値とずれがあった。距離は見かけの等級と絶対等級の 値そのものではなく,見かけの等級と絶対等級の差( *m*− *M* )を使って求める。ゆえに,算出した距 離の値には、この差が大きく影響してくる。また、恒星が地球から遠いほど影響は強くなり、誤差は 大きくなる。したがって,算出した距離の値と文献値のずれは見かけの等級と絶対等級の差が私たち の値と文献値とで異なっていたことが原因であると考えた。そのため,文献値に近い値を算出するに は絶対等級の推定範囲を狭め,より正確に見積もる必要がある。しかし,今回の観測精度では不可能 であった。

### 8**.** まとめ

スペクトル型の特定では誤った結果のものもあったが,7 つの恒星中 5 つの恒星で正しく型の特定がで きたことから,比較的明るい恒星の場合,観測したスペクトルから型の特定が可能であることがわかった。 また,スペクトルを撮影する際には,十分な光量を確保する必要がある。そのための方法を検討したい。 光量を確保できると,グラフ上で,より明確に暗線が現れ,スペクトル型の特定が容易になる。

見かけの等級と絶対等級は今回の求め方で文献値に近い値を得られるとわかった。しかし、距離の値に は文献値とずれが生じていた。正確な距離の算出には,絶対等級を範囲での推定ではなく,より詳しい値 まで絞り込むことが必要である。今回の HR 図による推定方法では、絶対等級をこれ以上細かい値で得る ことは不可能だったので、違った推定方法を検討したい。

恒星の位置関係を 3D マップで表してみると,予想以上に各恒星までの距離にはばらつきがあり,地球 から見ている様子だけでは本来の様子を完全には捉えられないが,見方を工夫することで捉えられていな かった部分を見ることができる。

私たち高校生が使えるような器具でもある程度文献値に近い値が得られることが分かった。

#### 9**.** 先行研究

- ・三重県立津高校「スペクトルから宇宙を見る」 スペクトルから暗線の現れる波長を推定し,赤方偏移を用いて地球から銀河までの距離を 求めていた。本研究では,スペクトルから暗線の現れる波長を推定できるということに着目し,その波 長をスペクトル型の特定の指標として用いた。
- ・京都府立城陽高校「恒星の明るさと分光観測から距離を求める」(2015) 見かけの等級をポグソンの式を用いて求めていた。恒星の距離を分光視差法により求めていた。絶対 等級の推定も行ったようだが,記載されていなかった。本研究では,見かけの等級の求め方を参考にし た。

## 10.参考文献

〔解析〕

- ・『天文データ解析概論~もし天 2012 にむけて~ by2011 年度解析班:チーム 48÷2』 ([http://www.astr.tohoku.ac.jp/~mawatari/data/Senten40cm/moshiten2012/anapractice20120707/l](http://www.astr.tohoku.ac.jp/~mawatari/data/Senten40cm/moshiten2012/anapractice20120707/lecture.pdf) [ecture.pdf](http://www.astr.tohoku.ac.jp/~mawatari/data/Senten40cm/moshiten2012/anapractice20120707/lecture.pdf))
- ・『すばる画像解析ソフト Makali'i (マカリ)』国立天文台・(株)アストロアーツ
- ・『平成 25 年 第 86 冊 理科年表』国立天文台 編, 丸善, p.439~443, (2012)
- ・『シリーズ現代の天文学7 恒星』野本憲一・金晃三・佐藤勝彦 編, 日本評論社, (2015)
- ・『シリーズ現代の天文学[第 2 版]15 宇宙の観測Ⅰ-光・赤外線天文学』家正則・岩室史英・舞原俊憲・ 水本好彦・吉田道利 編, 日本評論社, (2017)

〔観測〕

・『ステラナビゲータ 10』アストロアーツ

・『六訂版 スクエア 最新図説 地学』西村裕二郎・杉山直 監修, 第一学習社, p.17・20, (2018) 〔可視化〕

・ 関数グラフソフト『3DGRAPES』友田勝久,国立大学法人 大阪教育大学